# 1-2-3 Cloud Introducing the openSUSE Cloud projects

Robert Schweikert SUSE-IBM Software Integration Center Tech Lead **SUSE** 

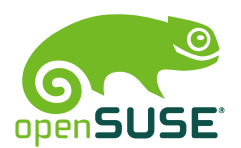

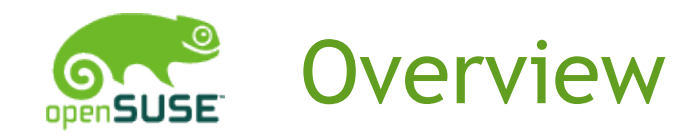

- Introduction
- Cloud what is it
- The openSUSE projects
	- Eucalyptus
	- OpenNebula
	- OpenStack
- •Resources

#### Introduction

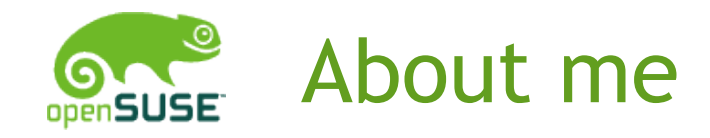

• Work at SUSE in the ISV Engineering team

- Work closely with IBM
- Work with other ISVs
- Based near Boston, MA, USA
- openSUSE involvement
	- Kiwi Wiki Cookbook
	- Cloud projects
	- Maintain some Perl and other packages
- Other
	- Contribute to KIWI
	- Active member of LSB Workgroup

#### Cloud – what is it

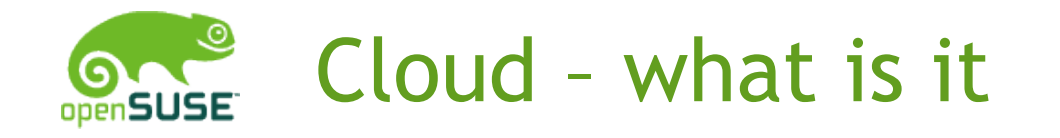

• Cloud takes Virtualization concept to the next level

- Cloud runs Virtual Machines (VMs)
- Hardware
	- One or more machines
	- Generally x86-64 server machines
		- CPUs have virtualization instructions
		- $\cdot$  Plenty of RAM in a box
		- Lots of storage
	- Basically a cluster set up
		- No high speed interconnect required
		- Machines are basically independent

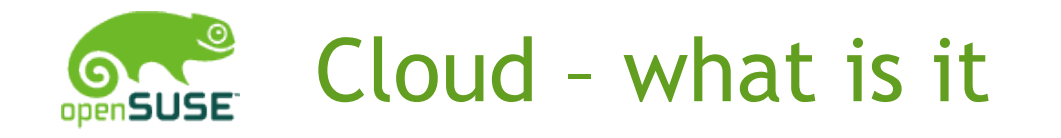

- Cloud takes Virtualization concept to the next level
	- Software
		- Some type of hypervisor
			- KVM, Xen, others
		- Cloud infrastructure software
			- $\cdot$  Some type of controller runs on head node
			- $\cdot$  Possibly code on the cloud nodes
			- $\cdot$  Possibly code inside the Vms
			- Web based UI

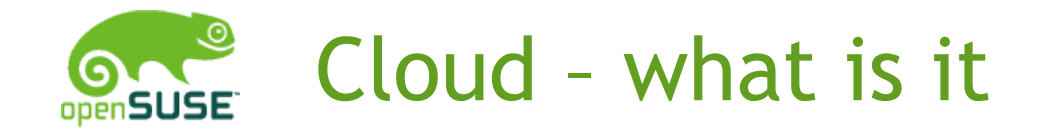

- $\cdot$  Cloud 2  $\frac{1}{2}$  major distinctions
	- Public Cloud
		- $\cdot$  A Cloud setup accessible to anyone through the Internet
			- Trust your cloud provider to keep your data save
			- Willing to put your data onto someone else' hardware
		- EC2, Rackspace, IBM, others
	- Private Cloud
		- Operated by individual or company no access by public
			- $\cdot$  You're data is as save as the rest of your network
			- You know where your data is located

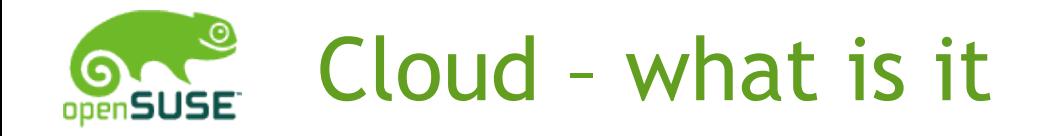

- Cloud 2 ½ major distinctions
	- Hybrid Cloud
		- A setup that allows you to push "work-loads" Vms from a private cloud to an account in a public cloud

### openSUSE Cloud Projects

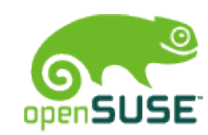

#### openSUSE Cloud Projects

- Cloud projects aim to package the Cloud infrastructure software
	- $\cdot$  Make it reasonably easy to set up a Cloud
- We have 3 projects
	- Eucalyptus
	- OpenNebula
	- OpenStack
- Projects are found on OBS in Virtualization:/Cloud:/
- $\cdot$  About 5 people actively work on the projects

Eucalyptus

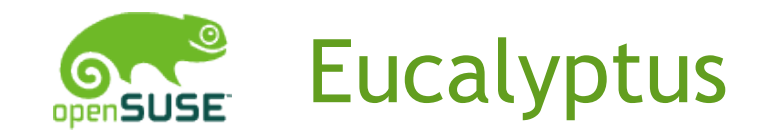

- Possibly the first "open source" Cloud infrastructure code
- Current release 2.0.3
- Next release 3.0
- Not completely open source
	- $\cdot$  Not all features available in open source implementation
	- Available tarball contains pre-compiled Java code
- Eucalyptus 3.0 supposedly will have more source code released
- Contribution requires contributor agreement
- Implementation primarily in Java

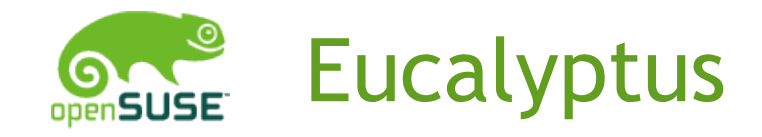

- Designed for multitenant, i.e. multi-controller
- $\cdot$  Eucalyptus is designed to be EC2 compatible • Separated boot kernel etc.
- Cloud can be built based on KVM or Xen
- Eucalyptus (the company) operates community cloud
	- <http://open.eucalyptus.com/try/community-cloud>
- Tools provided work with EC2
	- $\cdot$  Can manage EC2 instances with Eucalyptus tools

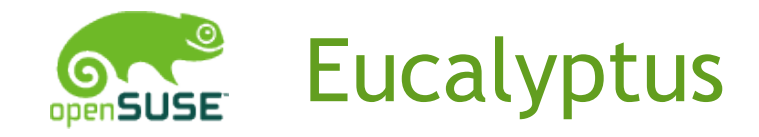

• openSUSE packages available for 2.0.2

- $\cdot$  Setup to use Xen virtualization infrastructure
	- Maximize EC2 compatibility
- $\cdot$  Work on 2.0.3 packages in is progress, but
	- I am traveling a lot recently not time for testing
- Project home Virtualization:/Cloud:/Eucalyptus
- $\cdot$  Current setup also requires packages from
	- Java:/packages
	- Virtualization
	- Virtualization:/Cloud
	- system:/aoetools

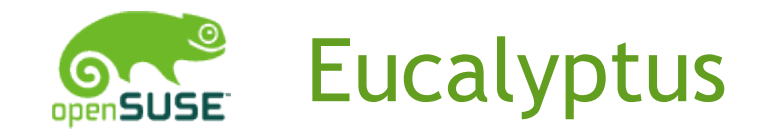

• openSUSE packages from OBS work to setup a Cloud

- Some improvements for ease of use needed
	- $\cdot$  (this work is almost done)

• Need to link required packages from other projects into Eucalyptus project

- Kiwi example needs to be updated
	- Still references version 1.6.2 and does not use OBS packages

• Need wiki write up on how to setup the cloud using the OBS packages

- Long standing issue with openssl compatibility was recently resolved
- Needs a Testing subproject

© October 3, 2011 SUSE **<sup>16</sup>**

## OpenNebula

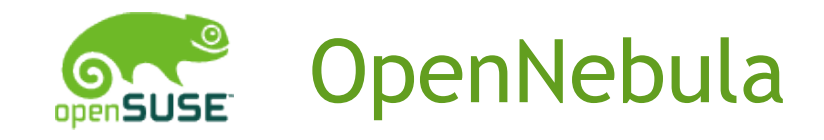

- Project born from a research project
	- opennebula.org and v1.0 in 2008
- Current release 2.2.1
- Next release 3.0
	- Currently in beta
- Completely open source
- Active upstream community
	- $\cdot$  Also appears to have very active user community
- Easy to contribute
- Implementation in C, C++ and Ruby

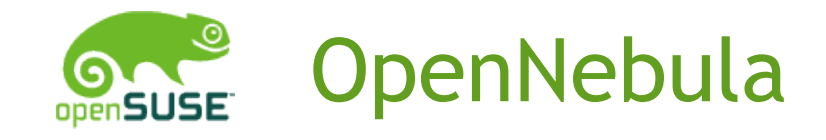

- $\cdot$  Has relatively few dependencies
- Has plugins to manage Vmware based cloud nodes
- Can handle KVM or Xen based infrastructure
- $\cdot$  Uses libvirt to manage Vms
- Supports Open Cloud Computing Interface
- Supports EC2 API
- Next version makes changes to DB schema
	- $\cdot$  Upgrade mechanism will need investigation

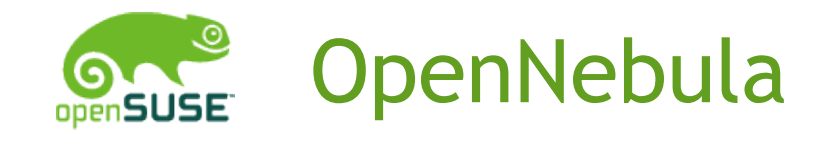

- openSUSE packages available for 2.2.1
	- Setup uses KVM virtualization infrastructure
- Project home Virtualization:/Cloud:/OpenNebula
- Kiwi example shows
	- Build head node image
	- Build cloud node image
	- Automates cloud node setup and registration
	- Build VM to run in Cloud
- Wiki write up on how to setup an OpenNebula cloud just using the available packages
- Needs testing subproject

# **OpenStack**

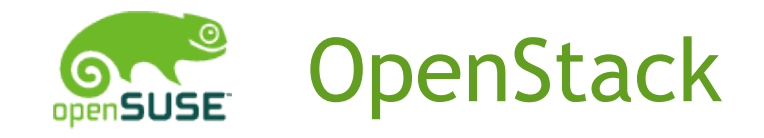

- Newest entry into Cloud infrastructure software arena
- Current release 2011.2 Cactus
- Next release Diabolo
- $\cdot$  Appears to have grabbed the momentum
- Powers the Rackspace public cloud
	- Major contributors Rackspace and NASA
- Designed for multitenant
- Completely open source
- Active upstream community
- Implementation primarily in Python

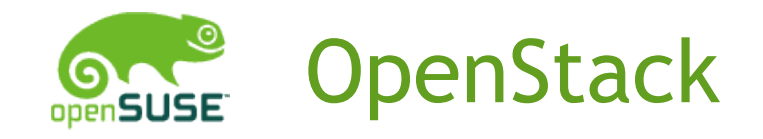

• Lots of moving parts and dependencies

- Controller, storage, and image service implemented as 3 different and visible parts
- $\cdot$  Setup can be a bit more challenging than other options
- Targeted as large scale setups

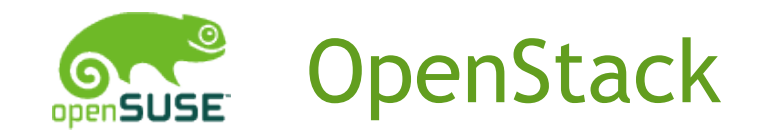

- openSUSE packages available for 2011.2 (Cactus)
- openSUSE packages available for Diabolo (Testing)
- Project home
	- Virtualization:/Cloud:/OpenStack
	- Virtualization:/Cloud:/OpenStack:/Testing
- $\cdot$  Need wiki write up on how to set up cloud using the OBS packages
- Possibly create KIWI example and or SUSE Gallery images
- Small cloud running at SUSE using these packages (Cactus)

#### **Resources**

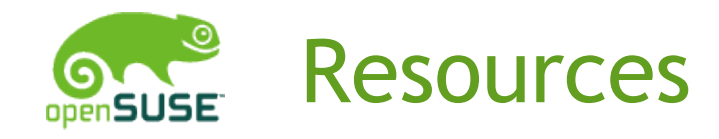

- External
	- Eucalyptus
		- <http://open.eucalyptus.com/>
	- OpenNebula
		- <http://opennebula.org/>
	- OpenStack
		- <http://www.openstack.org/>
- openSUSE
	- Wiki
		- <http://en.opensuse.org/Portal:Cloud>
	- Mailing list
		- [opensuse-cloud@opensuse.org](mailto:opensuse-cloud@opensuse.org)
	- OBS

© October 3, 2011 SUSE **<sup>26</sup>**